# **Aggregation**

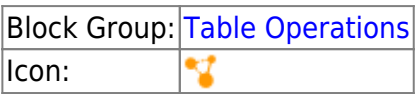

The Aggregation block returns a value that reflects the table records in the specified column.

For information on using dataflow blocks, see [Dataflow](https://wiki.dglogik.com/dglux5_wiki:dataflow:home).

For answers to some common questions about working with tables, see [Tables.](https://wiki.dglogik.com/dglux5_wiki:dataflow:working_with_tables:home)

## **Input/Output Properties**

The following properties of the Aggregation block can take input and give output.

- input (table)
- column (string)
- method (enum)

**input** receives the table in which you want to aggregate values.

**column** specifies the name of the table column.

**method** specifies the type of value to return. The value of the **method** property can be one of the following:

- **First**: Returns the first value in the column.
- **Last**: Returns the last value in the column.
- **Average**: Returns the average of all number values in the column. Non-number values are treated as null and are not included in the calculation.
- **Sum**: Returns the sum of all number values in the column. If there are no number values, returns  $\Omega$ .
- **Max**: Returns the greatest number value in the column. If there are no number values, returns null.
- **Min**: Returns the smallest number value in the column. Non-number values are treated as null and are not included in the calculation.
- **Count**: Returns the number of values in the column. Null values are not included.
- **Concat**: Returns all values in the column, separated by commas. Duplicate values are included.
- **Concat unique**: Returns all unique values in the column, separated by commas. Duplicate values are not included.
- **Table Union**: If the input column contains tables, performs a union join on the nested tables and returns the joined table.

### **Output Property**

The following property of the Aggregation block can give output but cannot take input.

• output

**output** returns the output determined by the **method** property.

#### **Example**

The following image shows an example of the Aggregation block. In this example, the Aggregation block returns the sum of all values in column v2 of the input table.

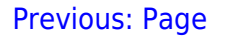

From:

#### [Next: Rollup](https://wiki.dglogik.com/dglux5_wiki:dataflow:dataflow_blocks_reference:table_operations:rollup)

<https://wiki.dglogik.com/>- **DGLogik** Permanent link: **[https://wiki.dglogik.com/dglux5\\_wiki:dataflow:dataflow\\_blocks\\_reference:table\\_operations:aggregation](https://wiki.dglogik.com/dglux5_wiki:dataflow:dataflow_blocks_reference:table_operations:aggregation)**

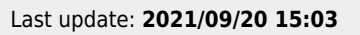

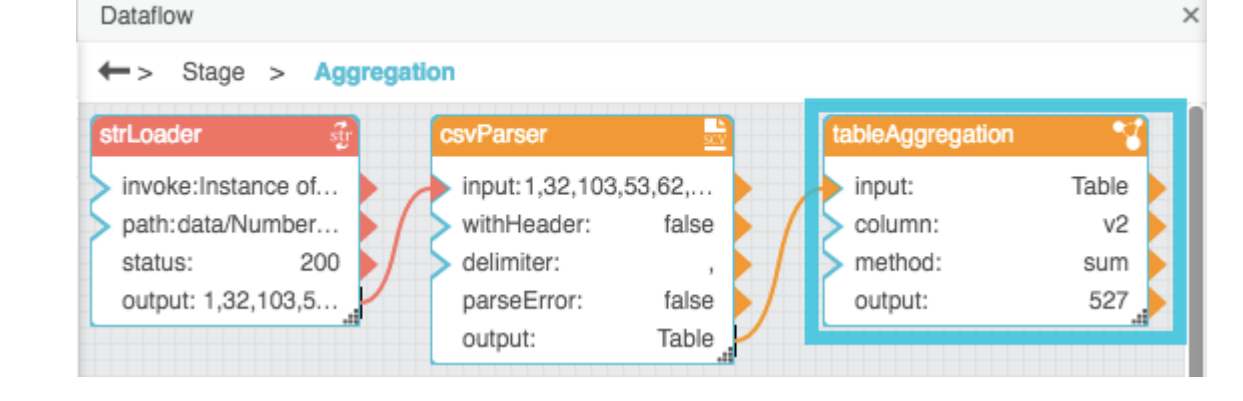

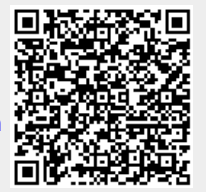